## **AS 33, AS 34, AS 40**

 $\begin{array}{c|c} \hline \quad \quad & \quad \quad & \quad \quad \\ \hline \quad \quad & \quad \quad & \quad \quad \\ \hline \end{array}$ 

 $\overline{1}$ 

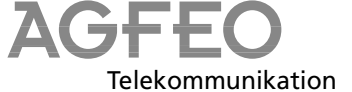

1

## **Kurzbedienungsanleitung für Systemtelefone**

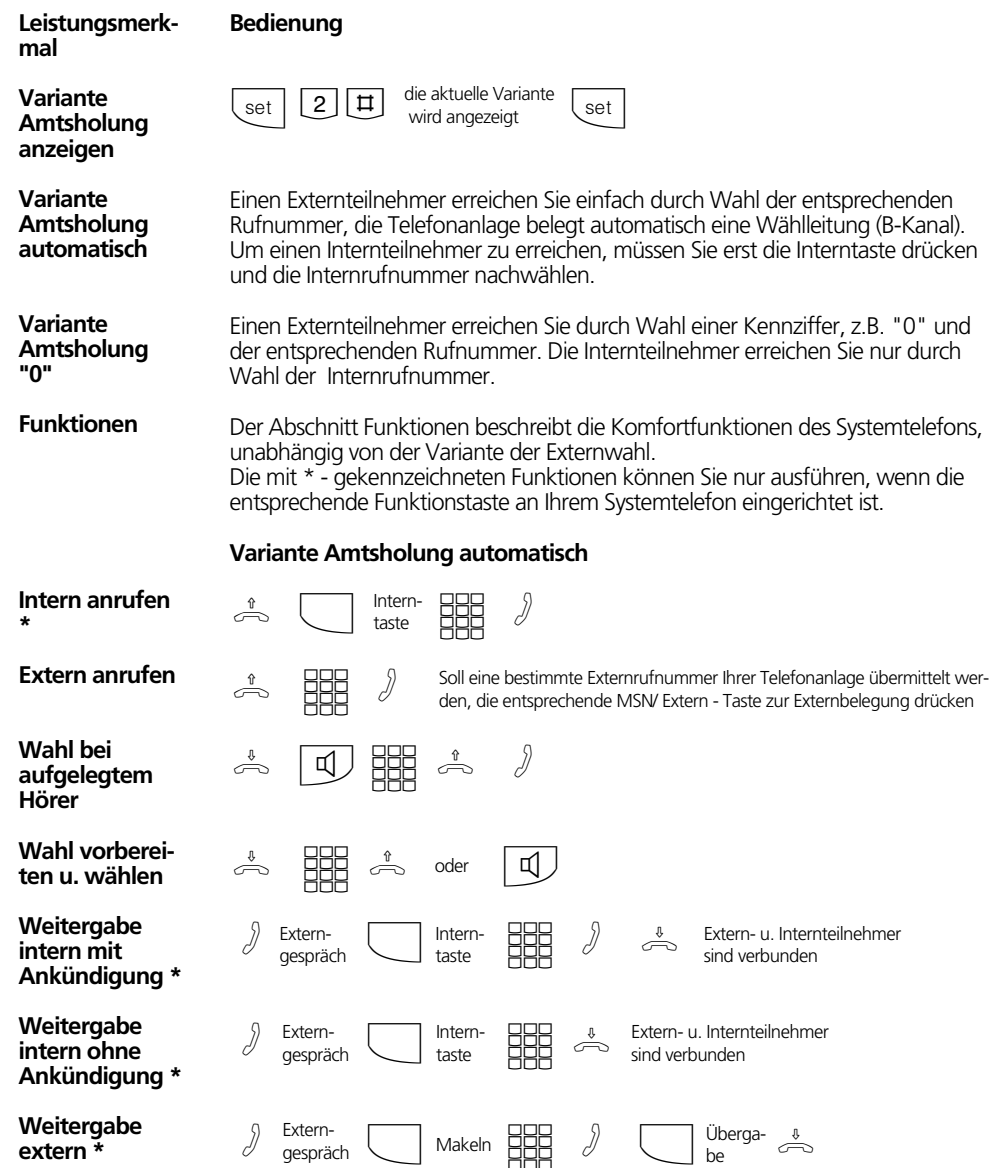

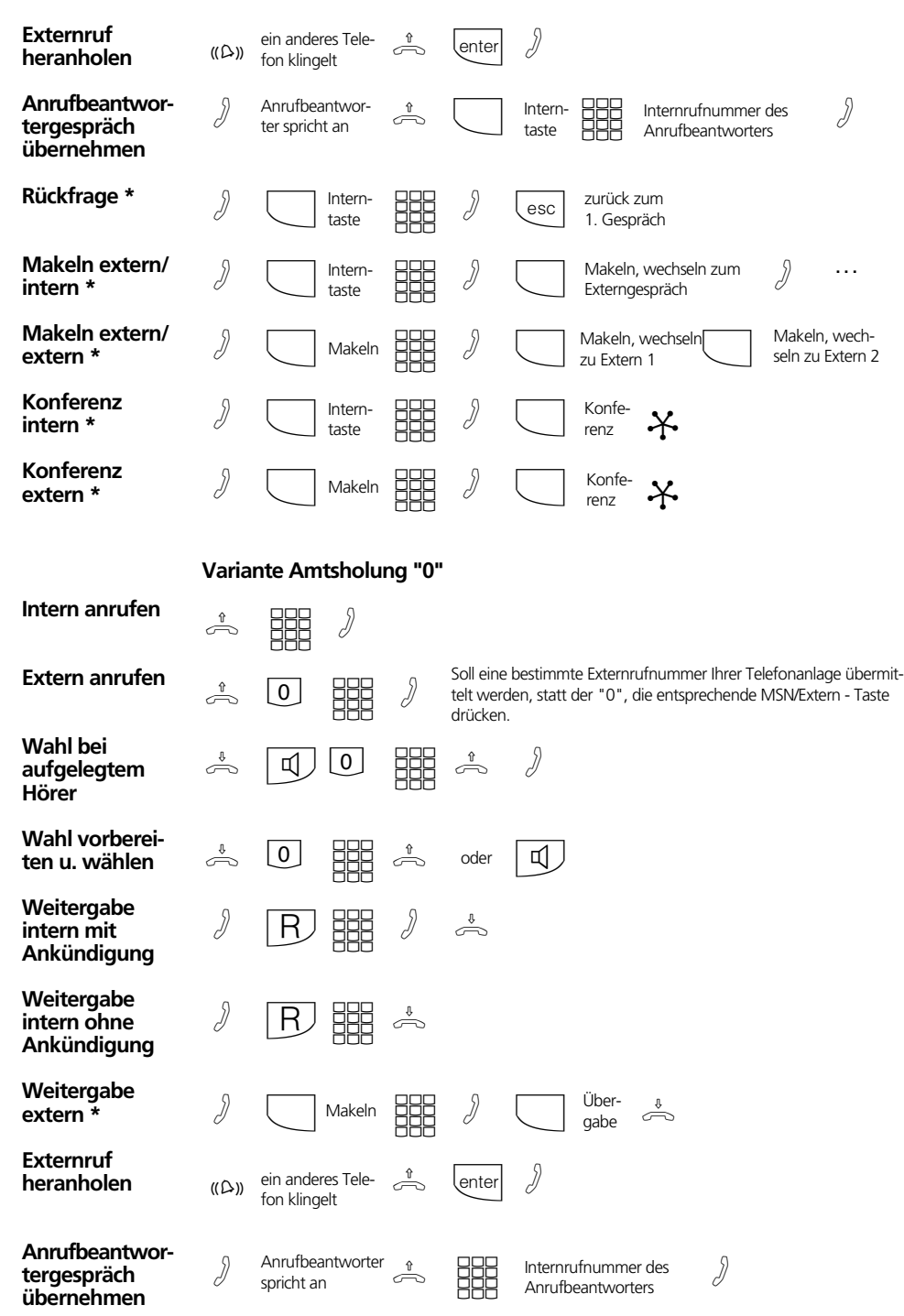

 $\begin{array}{c} \hline \hline \hline \hline \hline \hline \end{array}$ 

 $\frac{1}{\sqrt{2}}$ 

 $\frac{\| \cdot \|}{\| \cdot \|}$ 

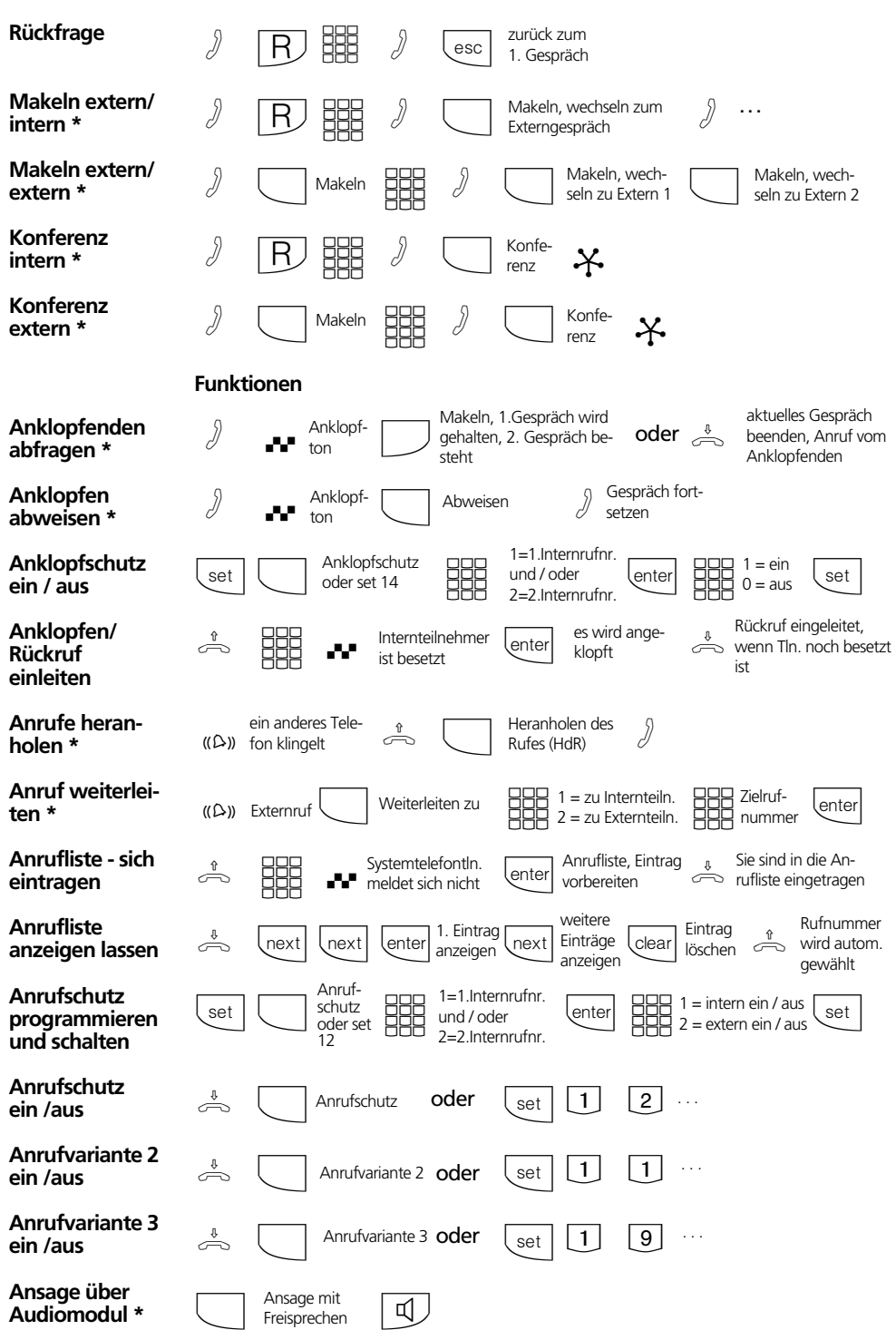

 $\frac{1}{\sqrt{2\pi}}\int d^3x\sqrt{\frac{1}{2(1-x^2)}}\frac{dx}{(1-x^2)^2}dx$ 

 $\overline{\mathcal{A}}_{\text{max}}$ 

 $\begin{array}{c|c}\n3 & \\
\hline\n\end{array}$ 

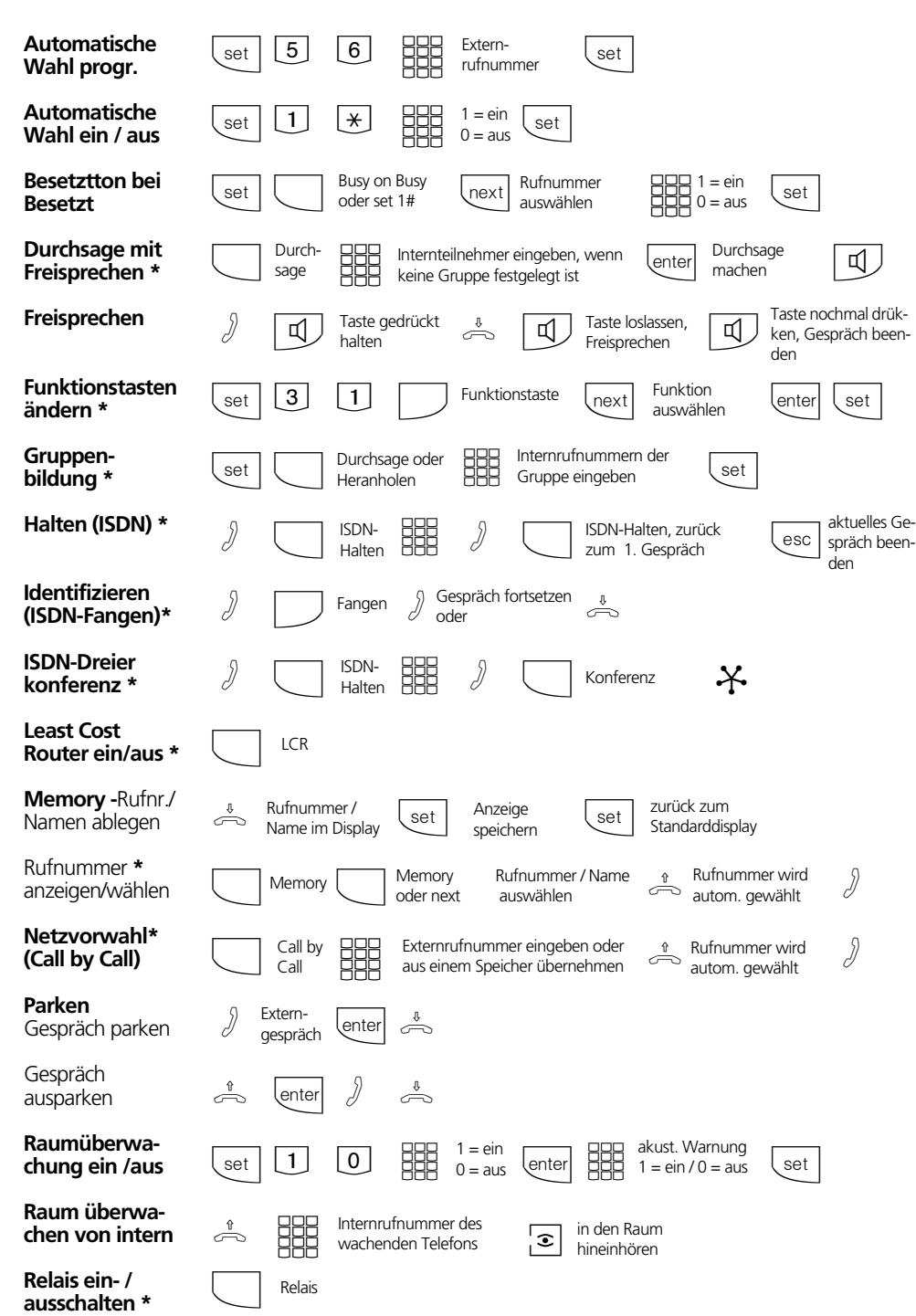

 $\begin{array}{c} \hline \hline \hline \hline \hline \hline \hline \end{array}$ 

4

 $\frac{\mathbb{I}^{\mathbb{I}^{\$ 

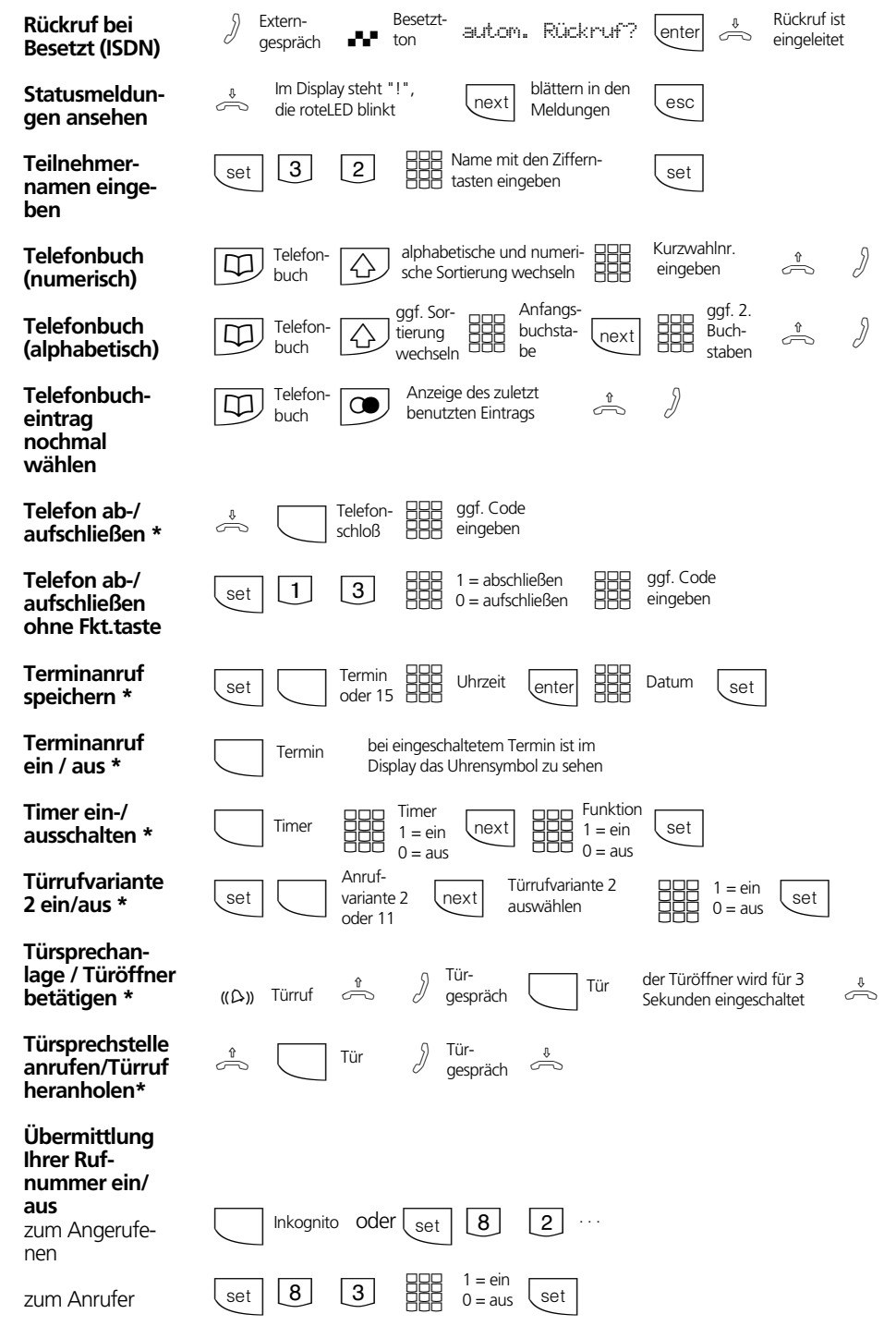

 $\frac{1}{\sqrt{2\pi}}\int d^3x\sqrt{\frac{1}{2(1-x^2)}}\frac{dx}{(1-x^2)^2}dx$ 

 $\overline{\mathbb{E}}_{\mathbb{E}}$ 

 $\begin{array}{c|c}\n5 & \\
\hline\n\end{array}$ 

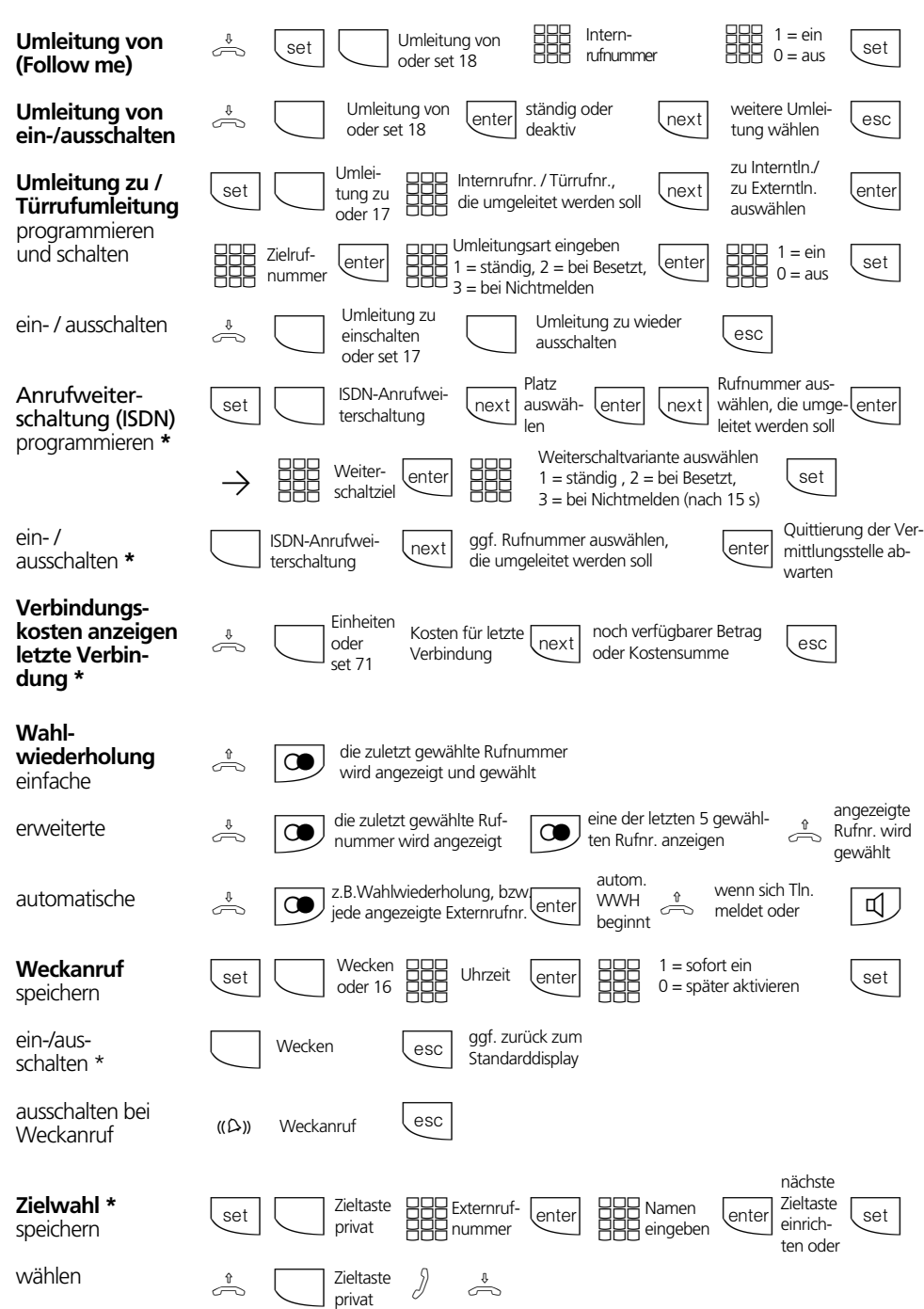

 $\begin{array}{c} \hline \hline \hline \hline \hline \end{array}$ 

 $\begin{array}{c|c} \multicolumn{3}{c|}{\phantom{1}} & \multicolumn{3}{c|}{\phantom{1}} & \multicolumn{3}{c|}{\phantom{1}} & \multicolumn{3}{c|}{\phantom{1}} & \multicolumn{3}{c|}{\phantom{1}} & \multicolumn{3}{c|}{\phantom{1}} & \multicolumn{3}{c|}{\phantom{1}} & \multicolumn{3}{c|}{\phantom{1}} & \multicolumn{3}{c|}{\phantom{1}} & \multicolumn{3}{c|}{\phantom{1}} & \multicolumn{3}{c|}{\phantom{1}} & \multicolumn{3}{c|}{\phantom{1}} & \multicolumn{3}{$ 

 $\frac{1}{\sqrt{2}}$ 

## **Einstellungen des Systemtelefons**

 $\begin{array}{c|c} \hline \hline \end{array}$ 

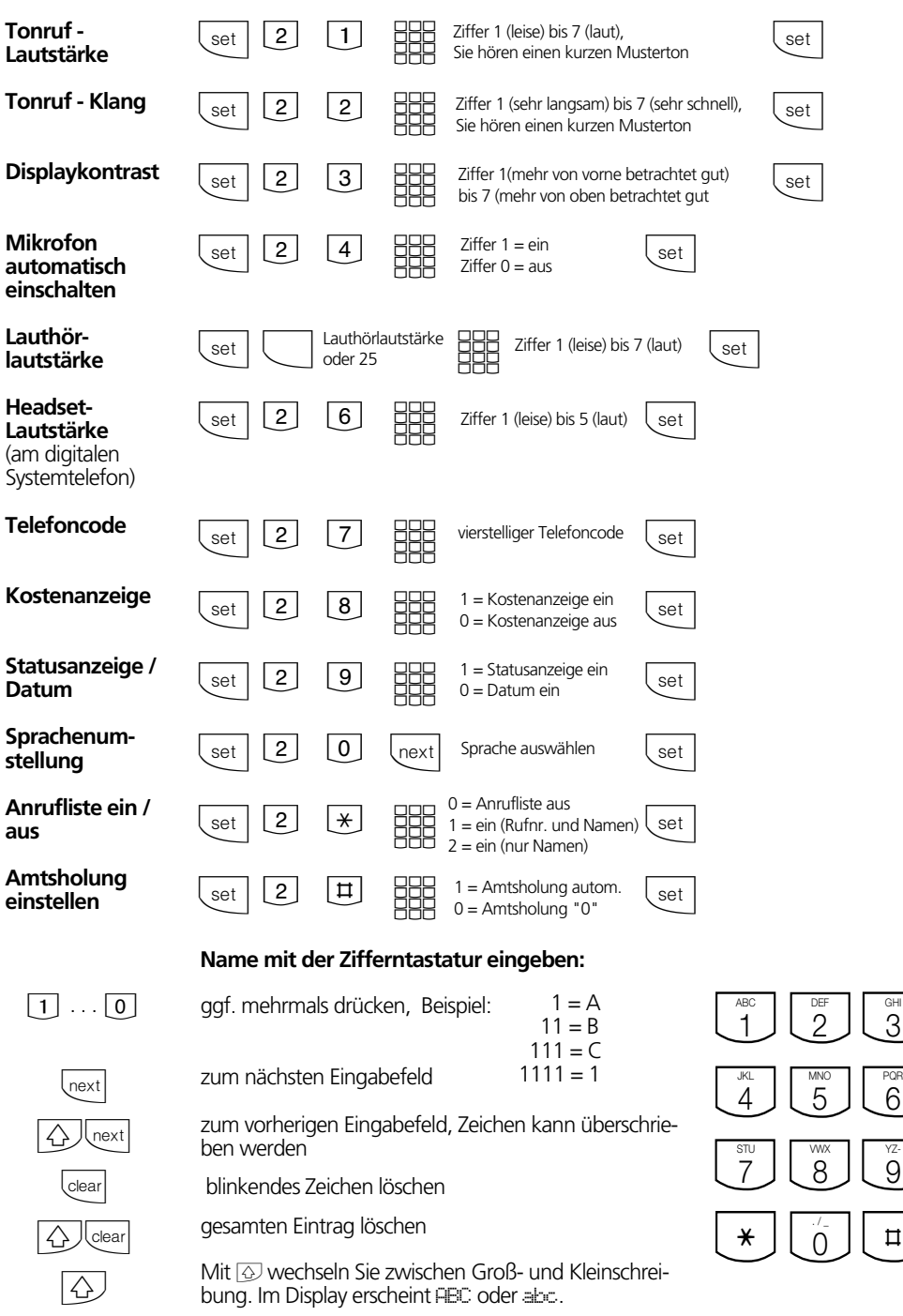

7

 $\equiv$ 

<sub>GHI</sub><br>3

9 YZ-

 $\sharp$ 

Identnr. 523 453 Änderung und Irrtum vorbehalten. Printed in Germany 1991 Internet:http://www.agfeo.de

 $\overline{\overline{\overline{1}}}$ 

 $\begin{array}{c|c} \hline \hline \end{array}$ 

AGFEO GmbH & Co. KG Gaswerkstr. 8 D-33647 Bielefeld Technische Hotline: 0190/570122 Mo-Fr: 8:30 - 17:30 (Fr: 14:30)

 $\overline{\overline{\Gamma}}$ 

 $\begin{tabular}{c} \hline \rule{0pt}{2ex} \rule{0pt}{2ex} \rule$